## phred

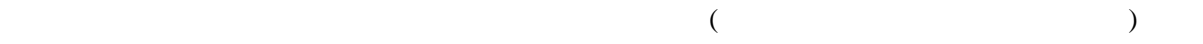

 $\rm{phred}$  $\rm{phred}$  $\rm{phred}$ SQ-5500 SCF AppliedBiosystems Prism 310 3730xl AB1 [phred](http://www.phrap.org/phredphrapconsed.html) SCF AB1 MacOS 8/9 Windows [phred](http://www.phrap.org/phredphrapconsed.html) Mac Mac Windows phred **Phred Windows** Mac Windows/UNIX  $(1)$  Mac  $\overline{M}$ macutils ABI KB Basecaller [phred](http://www.phrap.org/phredphrapconsed.html) Nindows ABI Nindows [Sequence Scanner](http://www.appliedbiosystems.co.jp/website/jp/product/modelpage.jsp?MODELCD=97746)

[phred](http://www.phrap.org/phredphrapconsed.html)

to get

[phred](http://www.phrap.org/phredphrapconsed.html)

[FinchTV](http://www.geospiza.com/finchtv/) (Windows/Linux/MacOS X) [4Peaks](http://www.mekentosj.com/4peaks/) (MacOS X) [TraceViewer](http://www.codoncode.com/TraceViewer/index.htm) (Java)<br>Trev (Staden Package  $T(T)$  (Windows/Linux/MacOS X/ UNIX)

 $H_{\rm{OW}}$ 

## phred

 $\mathbf{phred}$  $\mathbf{phred}$  $\mathbf{phred}$ UNIX MacOS X  $Windows$   $MinGW + MSSS$  [Services for UNIX](http://www.microsoft.com/japan/windows/sfu/)(WinXP Home <u>[Cygwin](http://cygwin.com/) [coLinux](http://www.colinux.org/)</u>

## ([phred-](http://www.phrap.org/phredphrapconsed.html)dist-xxxxxx.c-acd.tar.Z)

 % mkdir phred % cd phred % tar xvzf ../phred-dist-xxxxxx.c-acd.tar.Z % make

 $cc$  (MinGW)

% make CC=gcc

[phred](http://www.phrap.org/phredphrapconsed.html) PHRED\_PARAMETER\_FILE [phred](http://www.phrap.org/phredphrapconsed.html)par.dat  $SQ-5500$  Prism 310  $3730x1$  UNIX  $3 \overline{a}$  "DT310POP6{BDv3}v1.mob" terminator big-dye ABI\_3100 "KB\_3730\_POP7\_BDTv3.mob" terminator big-dye ABI\_3700 "" terminator big-dye Beckman\_CEQ\_2000 1  $\overline{ABI}$  Prism 310 + BigDye Terminator v3.x Cycle Sequencing Kit + POP6 BigDye Dye Terminator ABI 3100  $2$  ABI 3730xl + BigDye Terminator v3.x Cycle Sequencing Kit + POP7 BigDye Dye Terminator ABI  $3700$  3 BigDye Dye Terminator Beckman CEQ 2000 SQ-5500 + Amersham Thermo Sequenase Primer Cycle Sequencing Kit + LongRanger SCF  $($ 

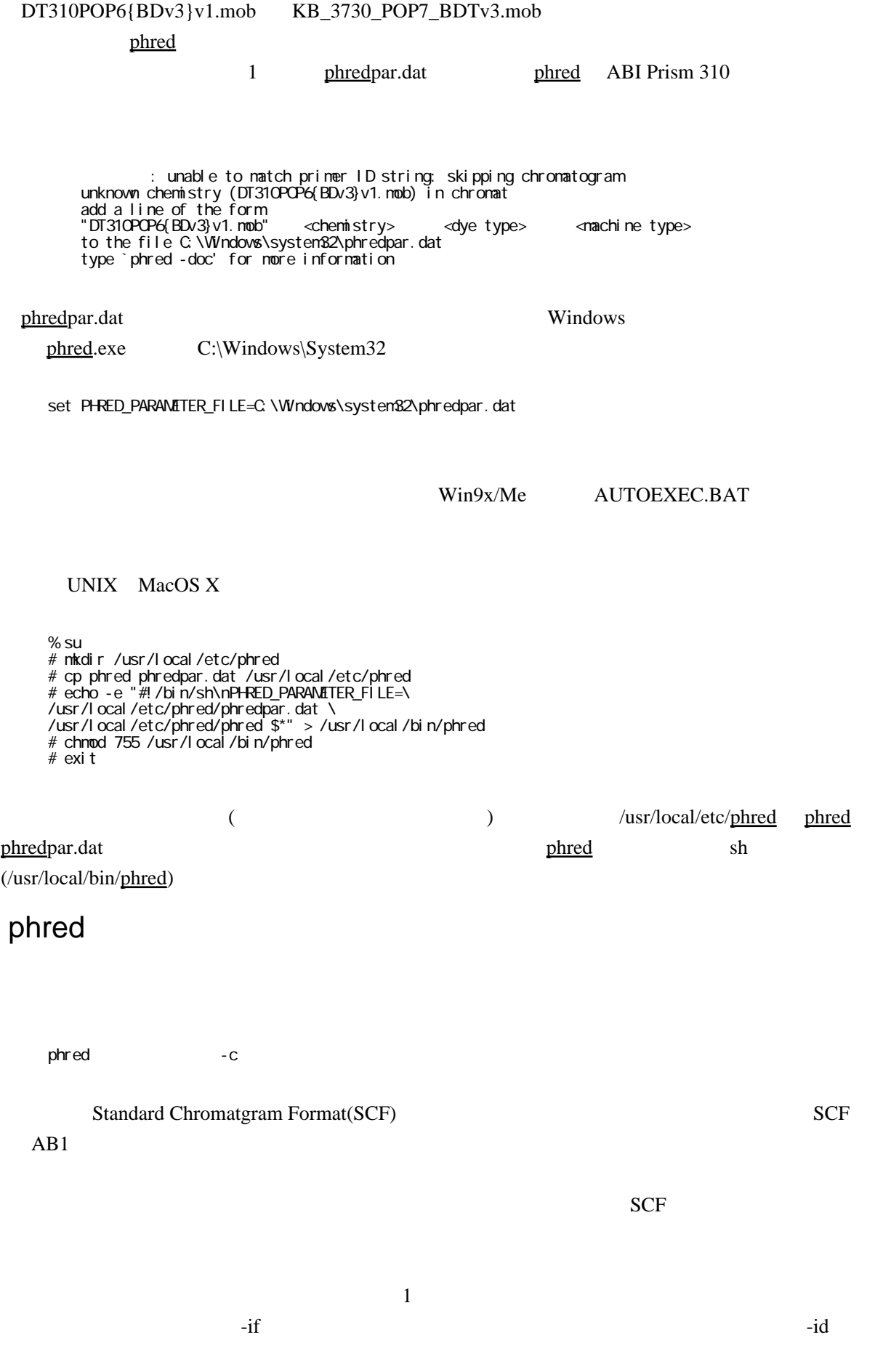

ntxdir basecalled phred -id  $\qquad \qquad$  -cd basecalled basecalled SCF 30 Property SCF 2010 Property 2010 Property 2010 Property 2010 Property 2010 Property 2010 Property 2010 Property 2010 Property 2010 Property 2010 Property 2010 Property 2010 Property 2010 Property 2010 Prop Windows

mkdir %1∖basecalled phred -id %1 -cd %1\basecalled

 $($  (  $\text{SendTo})$ 

phred -doc

 $\text{FASTA}\xspace$ 

[4Peaks](http://www.mekentosj.com/4peaks/) [FinchTV](http://www.geospiza.com/finchtv/) [TraceViewer](http://www.codoncode.com/TraceViewer/index.htm)

FinchTV

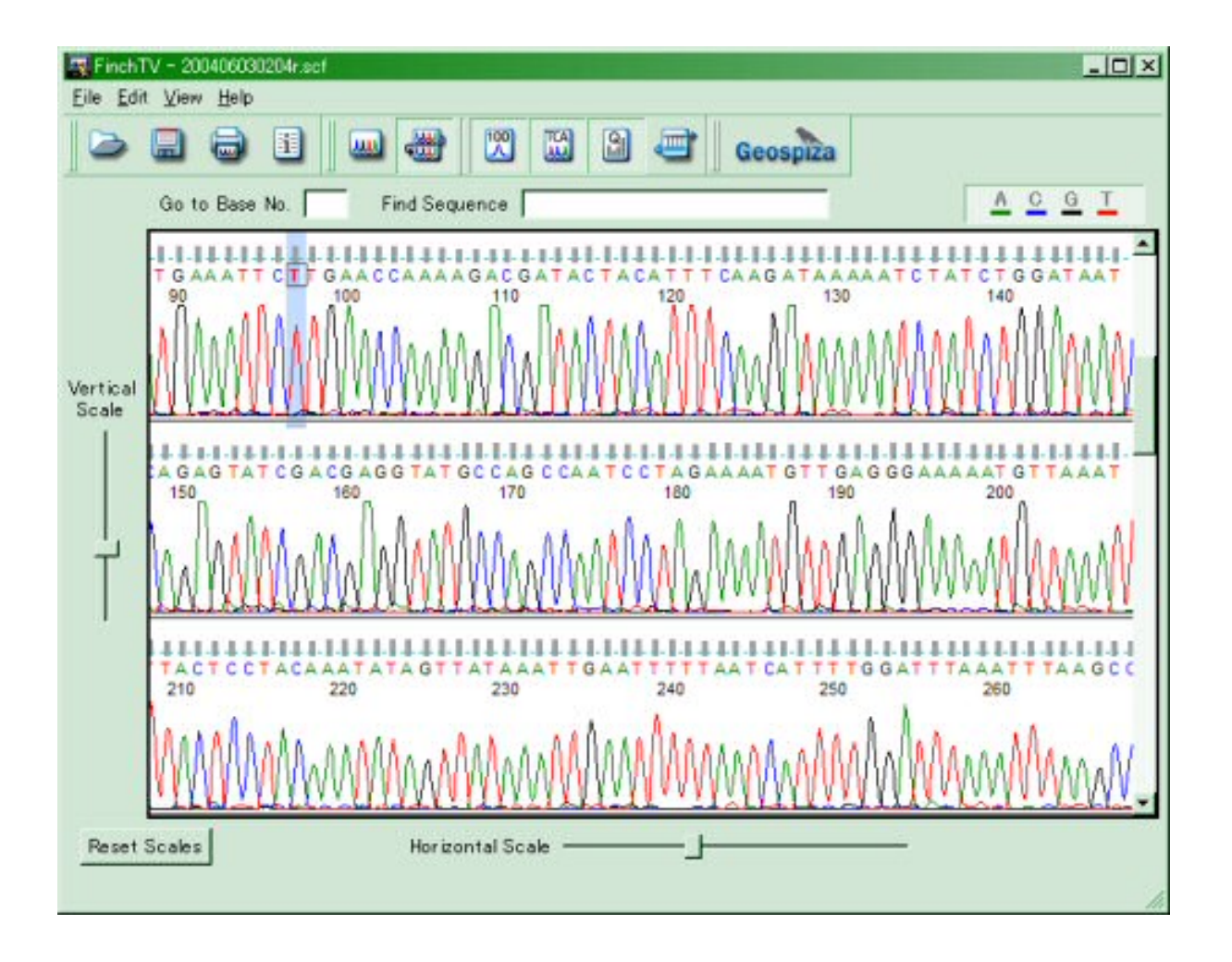

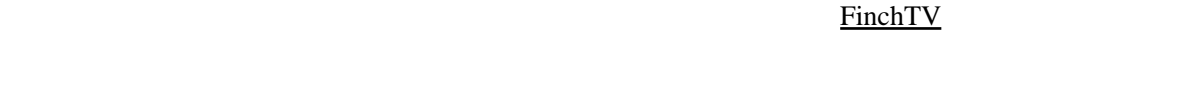

1 View Wrapped View

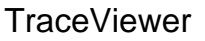

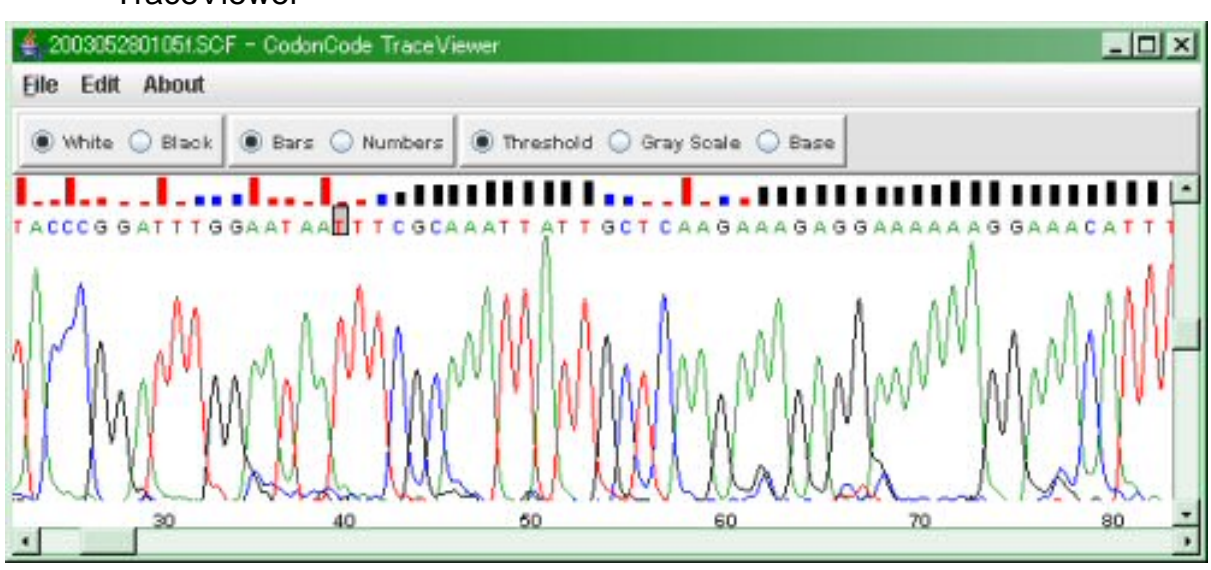

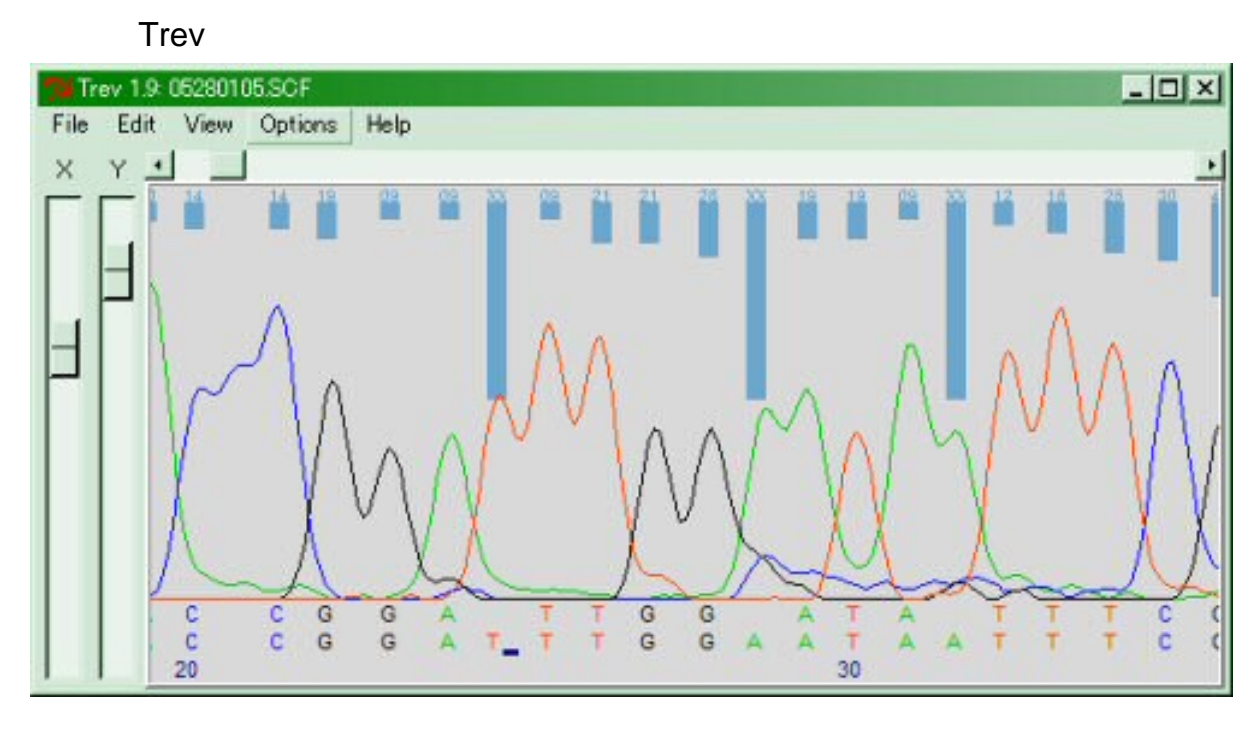

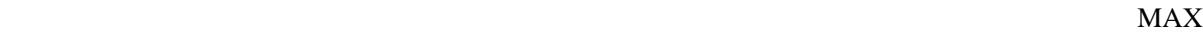

 $V$ iew

Display edits Display confidence edit Sequence **Edit** Sequence

## Sequence Scanner

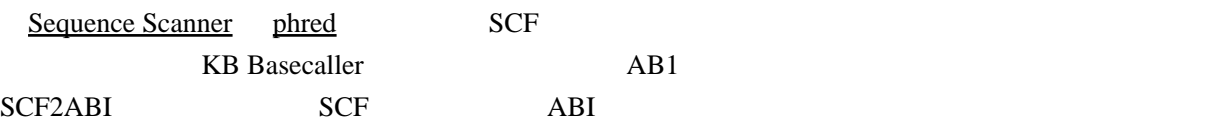

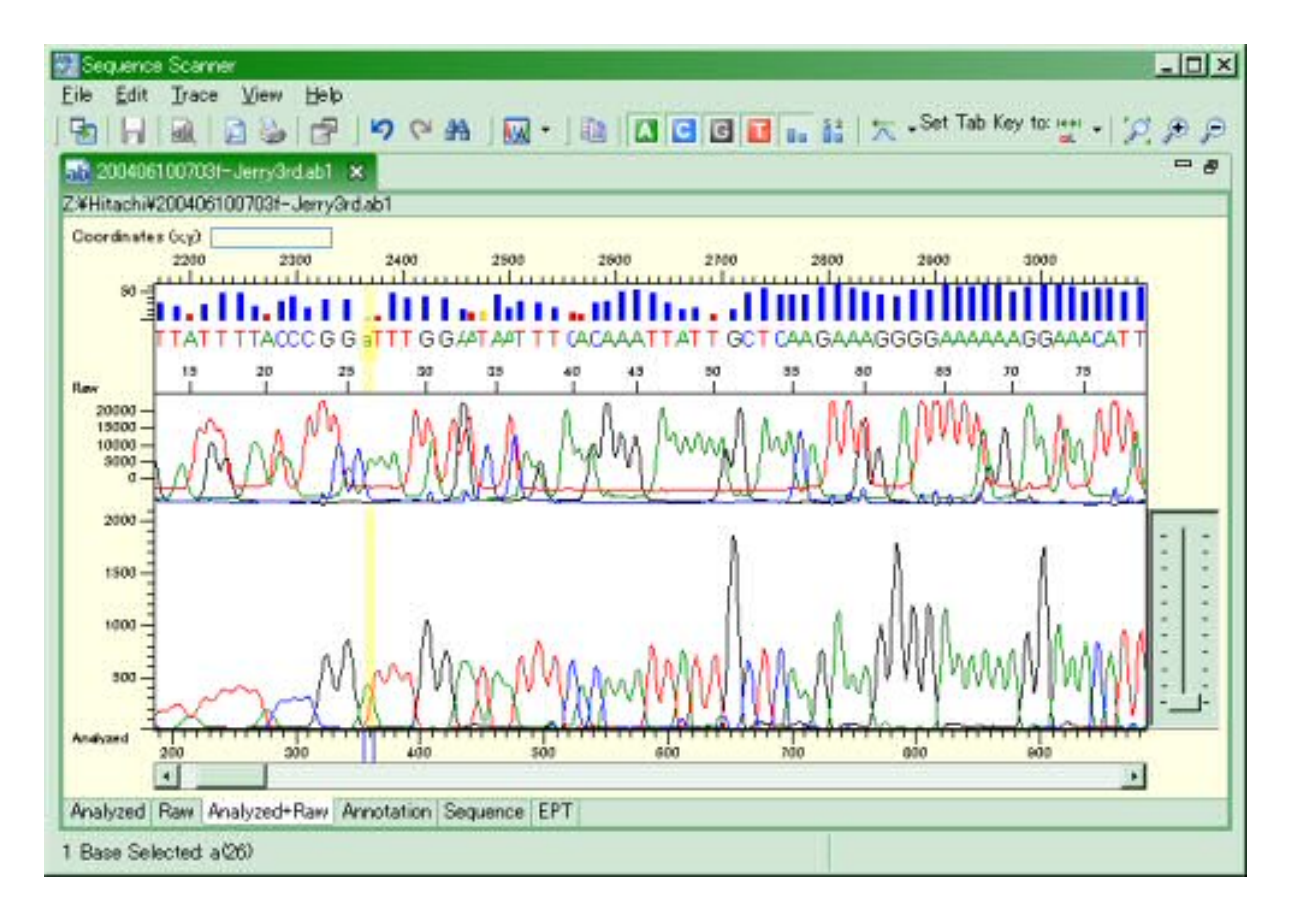

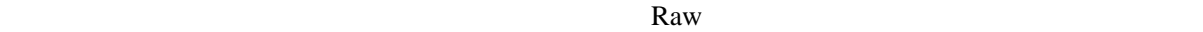

Tab  $\Gamma$